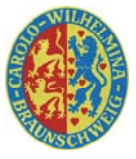

## **Gestaltung von wissenschaftlichen Postern**

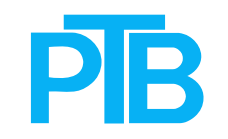

**Physikalisch-Technische Bundesanstalt Abt. 6.12 (Umweltradioaktivität) Bundesallee 100 D-38116 Braunschweig**

**TU Braunschweig Institut für Physikalische und Theoretische Chemie Hans-Sommer-Str. 10 D-38106 Braunschweig**

Rudolf Tuckermann e-mail: rudolf.tuckermann@ptb.de

**Gestaltungselemente**

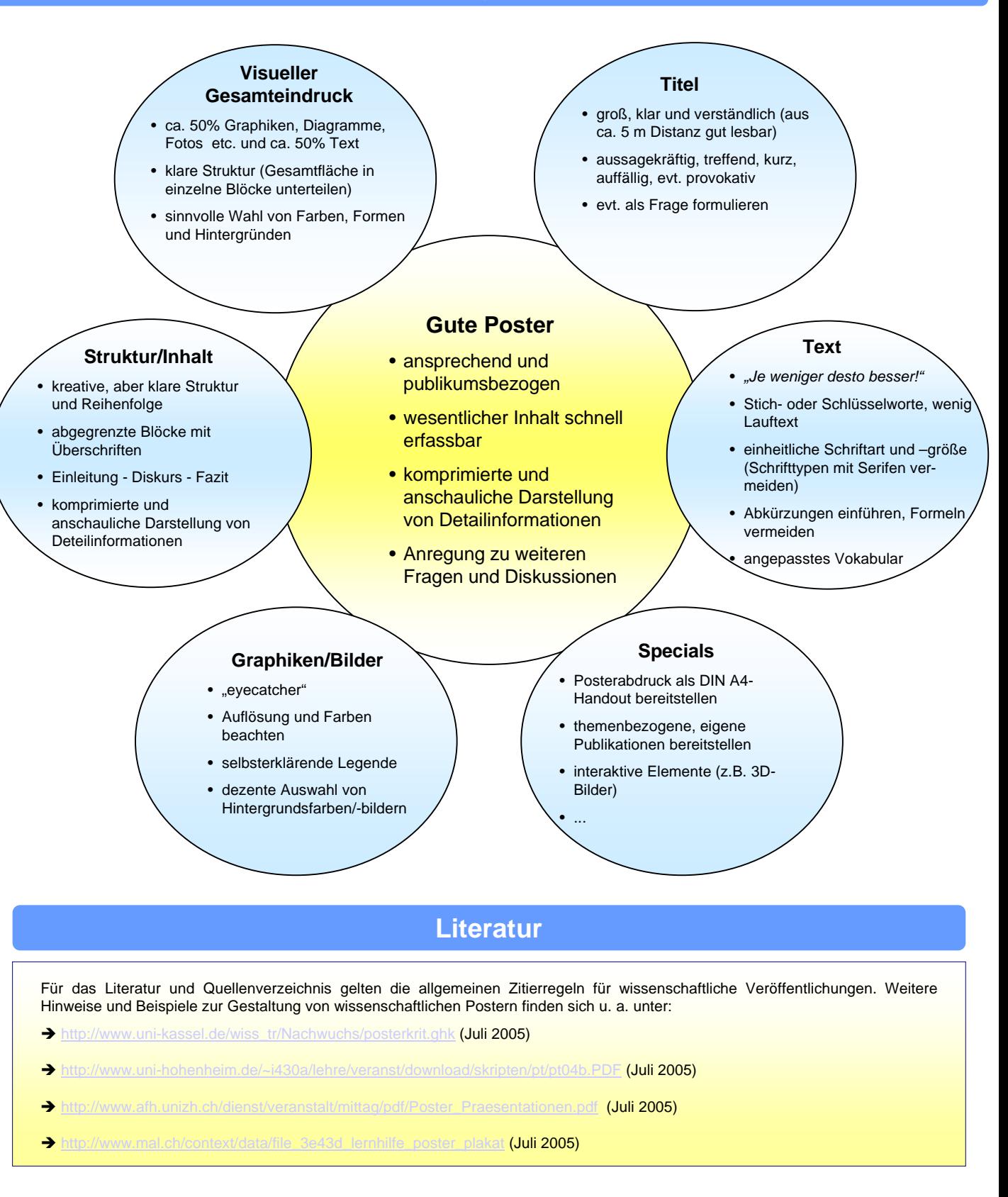